## Outline a user flow

Copy and paste each image into your own user flow on the next slide, and edit as needed.

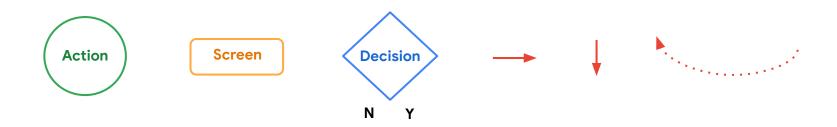

User task: Use the food ordering app to make multiple order quick and easily

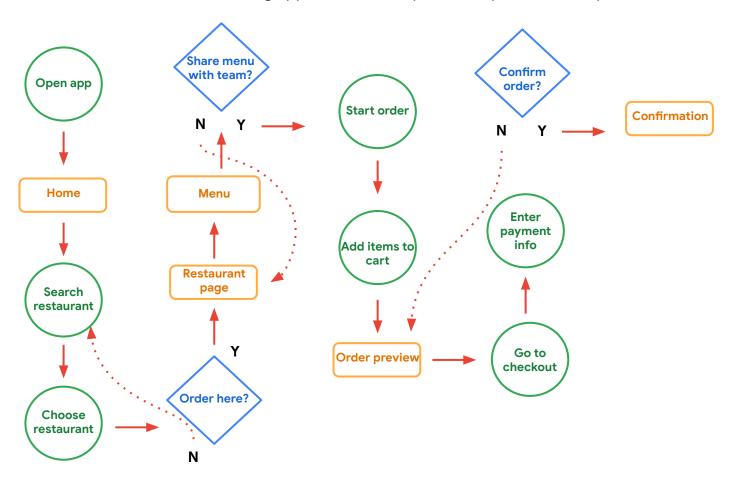